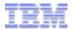

# IBM BlueMix Introduction

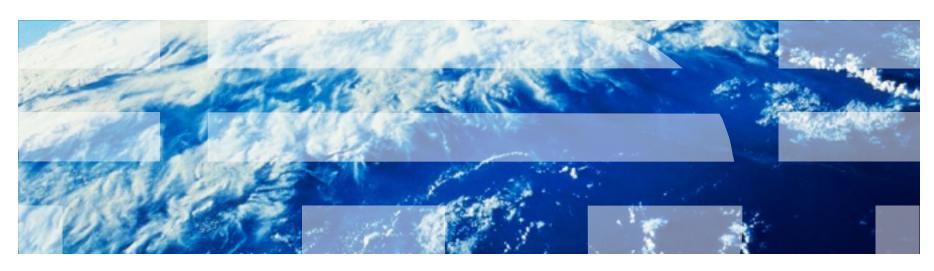

Jeffrey Liu Senior Software Engineer IBM China Development Lab

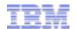

The next billion dollar idea starts with a single developer.

That developer starts with a single line of code

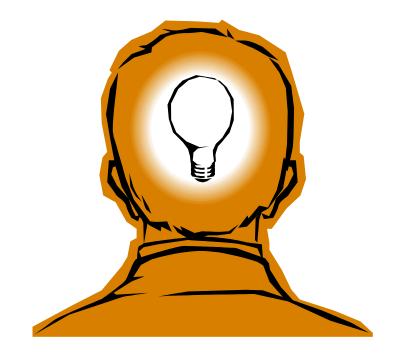

### Translates into an application development environment that...

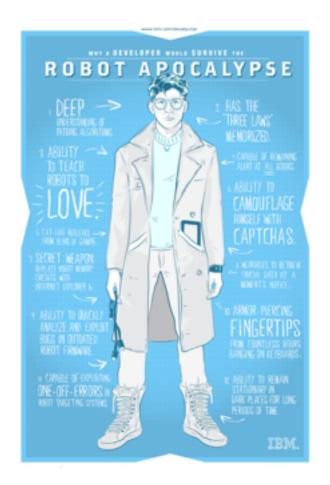

Brings the best of born-on-the-cloud development without leaving behind enterprise data and services

Combines the flexibility of a platform as a service (PaaS) with existing suites of software as a service (SaaS)

Offers freedom of choice to use any software or open technologies

Scales from a single developer to global teams

Enables a massive and open ecosystem built on open standards

## Cloud opens up new possibilities for developers

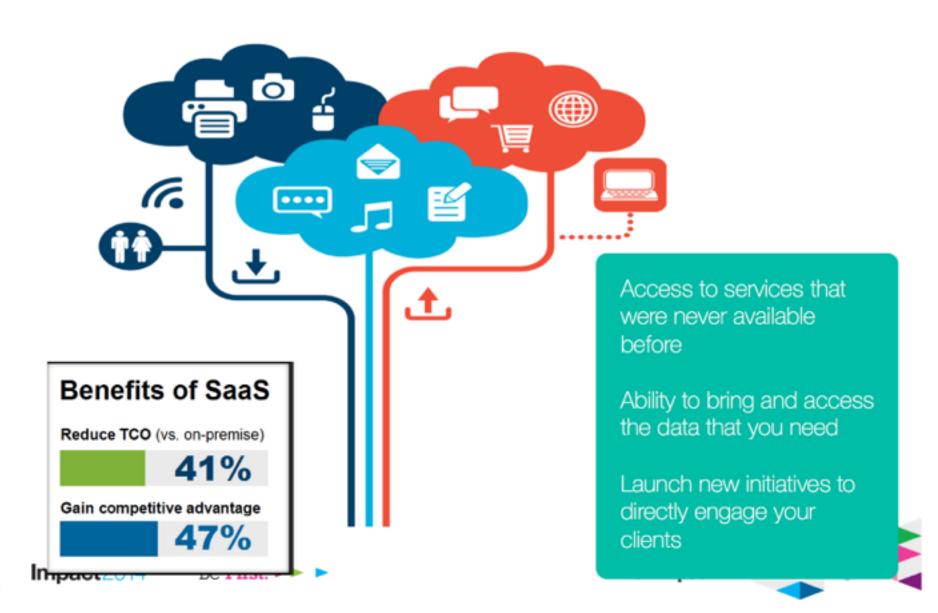

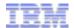

An open platform-as-a-service (**PaaS**). The system supports **multiple** frameworks, **multiple** application infrastructure services and deployment to **multiple** clouds.

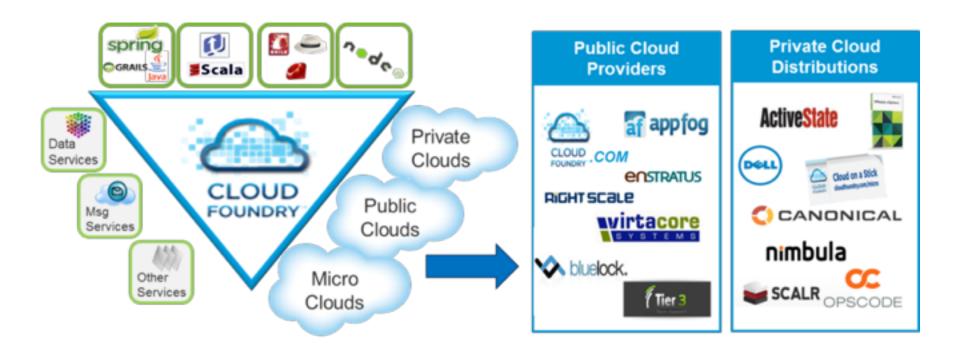

Making Multi-Cloud a Reality

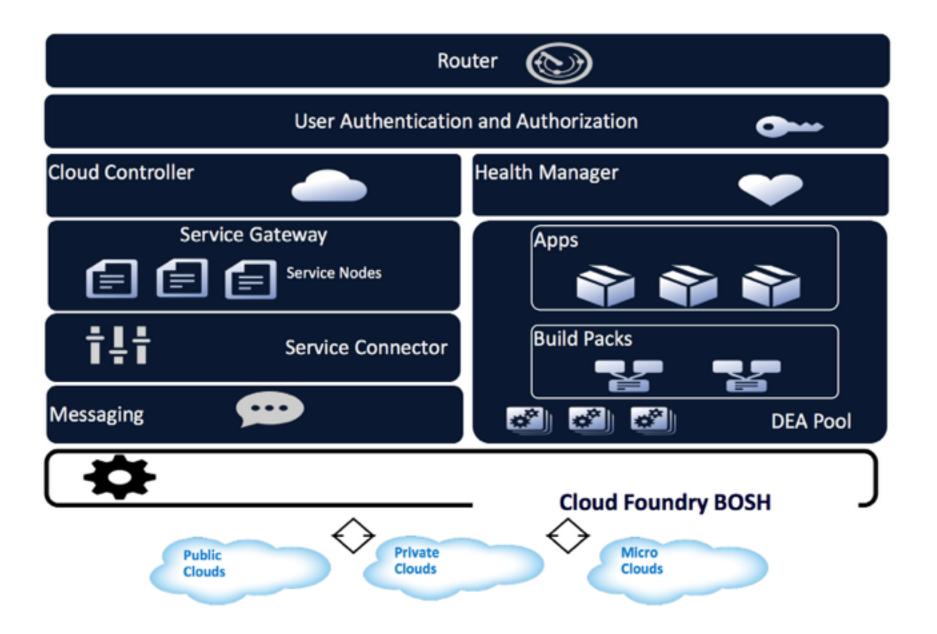

## IBM Cloud computing layers

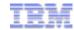

Business Applications as components

> Service Oriented Architecture

(Bluemix)

Platform Services (Bluemix)

> Infrastructure Services (SoftLayer)

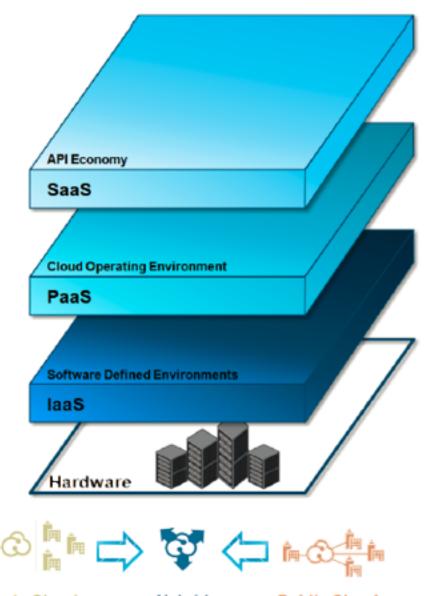

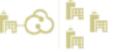

Private Clouds

Hybrid

**Public Clouds** 

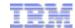

### What is Bluemix?

Bluemix is an **open-standard**, cloud-based **platform** for **building**, **managing**, and **running applications of all types** (web, mobile, big data, new smart devices, and so on).

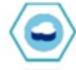

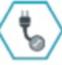

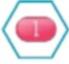

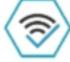

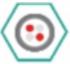

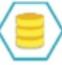

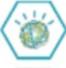

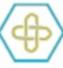

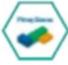

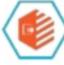

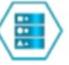

#### Go Live in Seconds

The developer can choose any language runtime or bring their own. Zero to production in one command.

#### APIs and Services

A catalog of IBM, third party, and open source API services allow the developer to stitch an application together in minutes.

### On-Prem Integration

Build hybrid environments. Connect to on-premise assets plus other public and private clouds.

#### DevOps

Development, monitoring, deployment, and logging tools allow the developer to run the entire application.

#### Layered Security

IBM secures the platform and infrastructure and provides you with the tools to secure your apps.

#### Flexible Pricing

Sign up in minutes. Pay as you go and subscription models offer choice and flexibility.

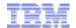

### How does Bluemix work?

Bluemix **embraces** Cloud Foundry as an **open source Platform** as a Service and **extends** it with IBM, third party, and community built services.

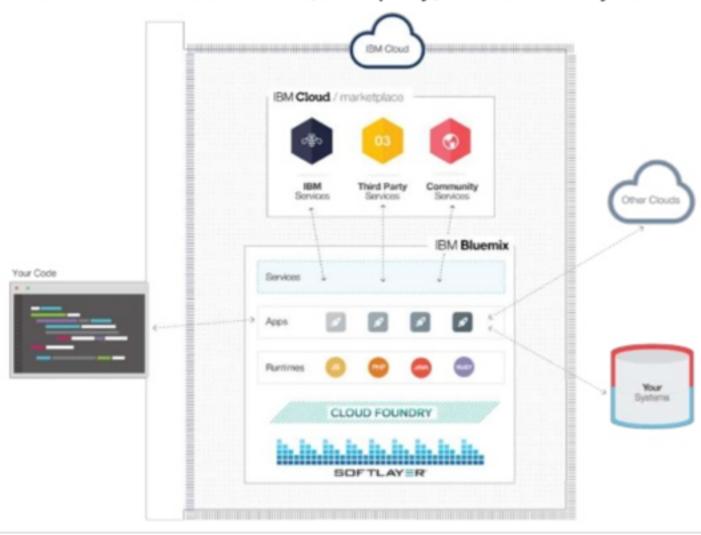

## BlueMix UI - Dashboard

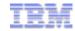

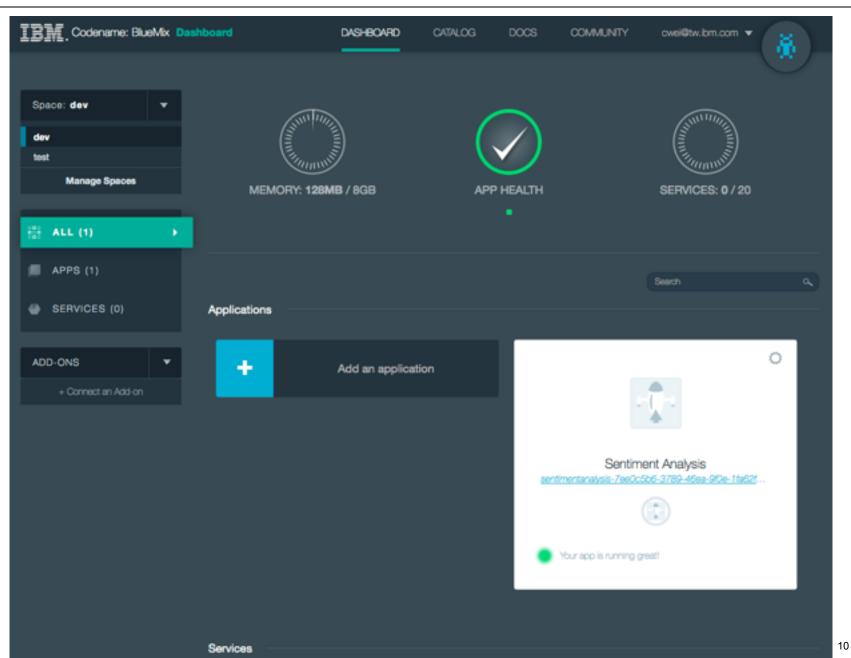

# BlueMix UI – Catalog

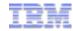

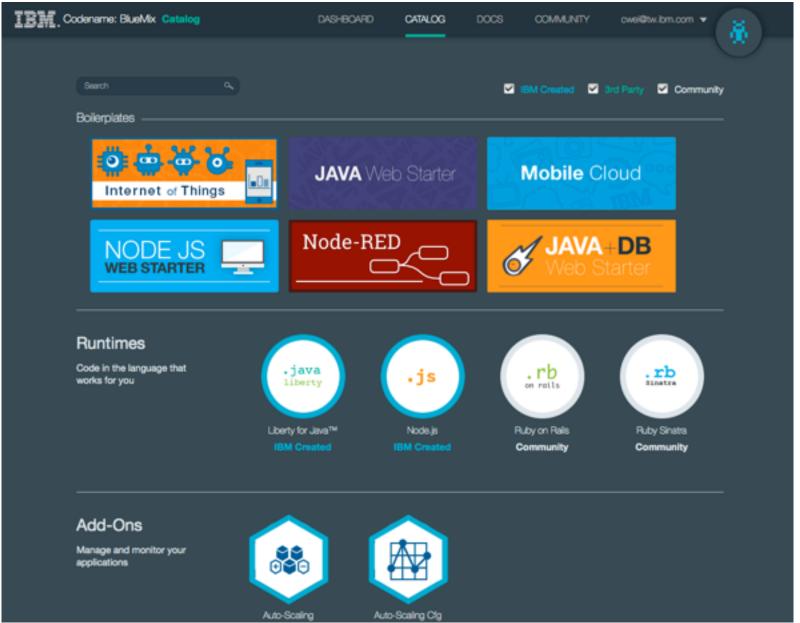

## **App Runtimes**

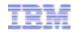

Runtimes in the BlueMix represent different buildpacks that are provided. Each runtime is an application with a starter application code deployed, and a starter application is a template so that you can use it directly with the existing buildpack from BlueMix user interface.

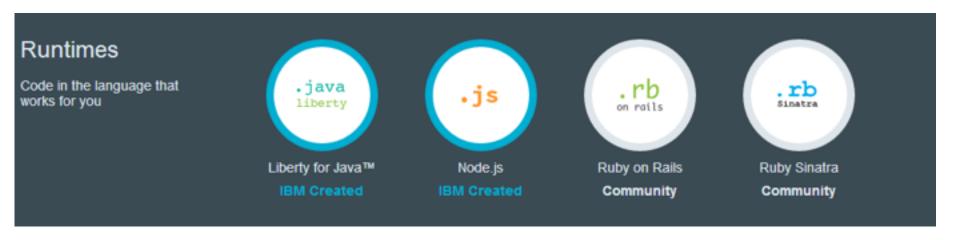

### Services

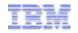

A service is a piece of code that BlueMix hosts. And the service offers a piece of functionality for applications to use. BlueMix provides a set of predefined services that can you can use directly

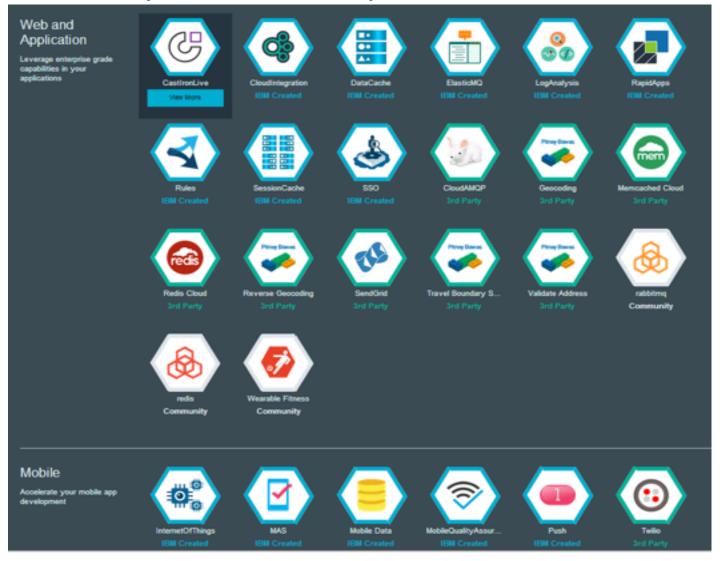

## IBM DevOps Services

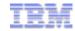

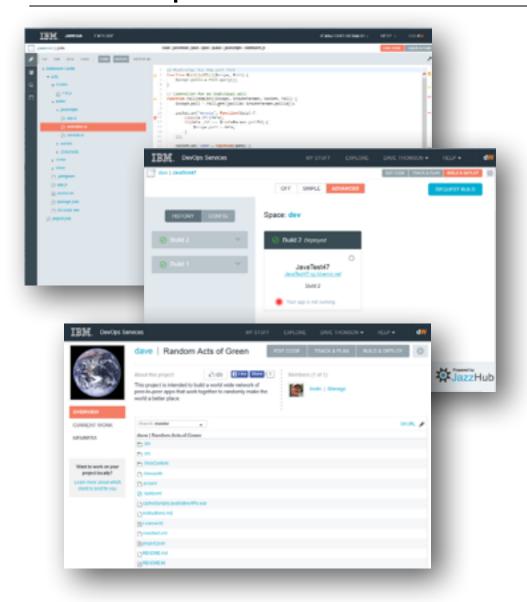

- DevOps Solution in the cloud for building mobile and cloud applications
- Optimized for use with BlueMix
- Integrated task tracking, agile planning, source control with auto deploy
- Use your favorite tools or work from the Web IDE
- Hosted Jazz SCM or Git or link to GitHub
- Public and private projects
- Continuous Integration and Deployment with Jenkins
- Mobile quality and application performance monitoring (coming)

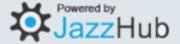

### **Useful links**

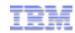

IBM cloud marketplace <a href="http://www.ibm.com/cloud">http://www.ibm.com/cloud</a>

IBM BlueMix <a href="https://ace.ng.bluemix.net/">https://ace.ng.bluemix.net/</a>

IBM BlueMix introduction <a href="https://www.ibmdw.net/bluemix/docs/about/">https://www.ibmdw.net/bluemix/docs/about/</a>

Getting started with BlueMix and JazzHub <a href="https://hub.jazz.net/tutorials/jazzeditor">https://hub.jazz.net/tutorials/jazzeditor</a>

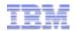

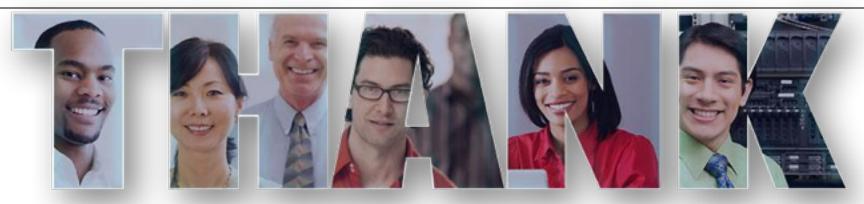

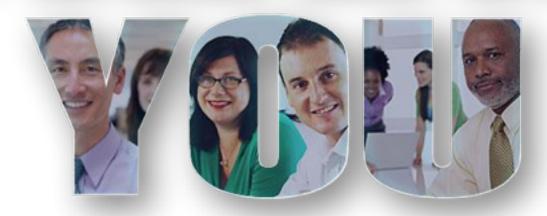

### www.ibm.com

© Copyright IBM Corporation 2014. All rights reserved. The information contained in these materials is provided for informational purposes only, and is provided AS IS without warranty of any kind, express or implied. IBM shall not be responsible for any damages arising out of the use of, or otherwise related to, these materials. Nothing contained in these materials is intended to, nor shall have the effect of, creating any warranties or representations from IBM or its suppliers or licensors, or altering the terms and conditions of the applicable license agreement governing the use of IBM software. References in these materials to IBM products, programme, or services do not imply that they will be available in all countries in which IBM operates. Product release dates and/or capabilities referenced in these materials may change at any time at IBM's sole discretion based on market opportunities or other factors, and are not of tuture product or feature availability in any way. IBM, the IBM logo, Rational, the Rational logo, Telelogic, the Telelogic logo, and other IBM products and services are trademarks of the International Business Machines Corporation, in the United States, other countries or both. Other company, product, or service names may be trademarks or service marks of others.